# IFT1025 été 2010

## Miklós Csűrös

## 2 juillet 2010

#### Affichage de texte 11

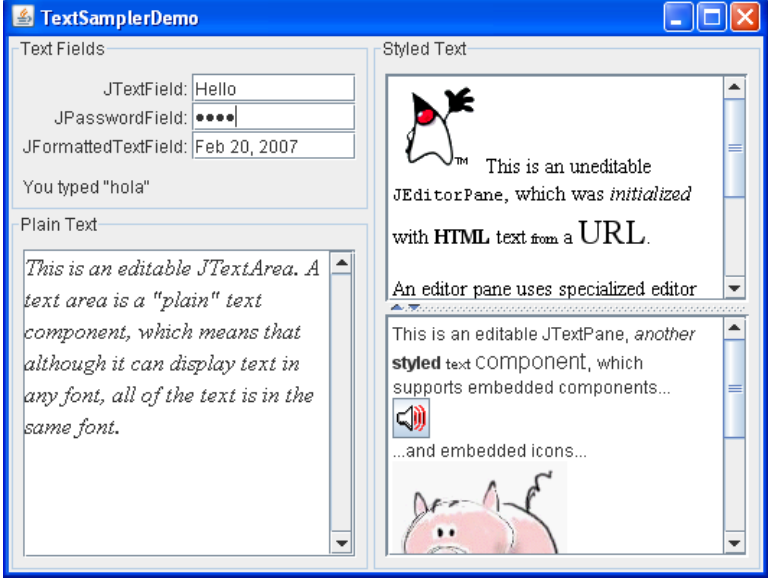

## 11.1 JLabel

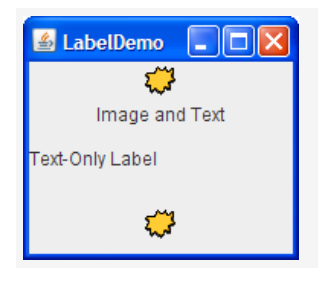

Le but d'un JLabel est l'affichage d'un texte court et/ou une petite image, avec aucune interaction usager. Instanciation : JLabel(String txt). Si on veut une étiquette opaque, alors appeler setOpaque(true).

## **11.2 JTextField et JTextArea**

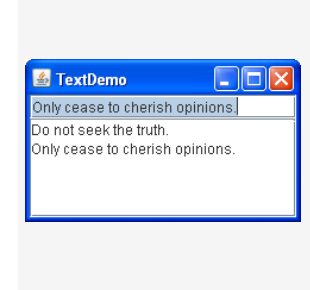

Un objet JTextField (en haut du panneau à côté) affiche une ligne de texte. Pour afficher plusieurs lignes, on utilise JTextArea (en bas du panneau à côté). Par défaut, l'usager peut éditer le texte affiché. Pour le rendre non-éditable, il faut appeler setEditable(false). On peut examiner le contenu du champ par la méthode String **getText()**. Dans le cas d'un JTextField, on peut y associer un ActionListener qui capture les ActionEvents lancés quand l'usager change le texte. Dans le cas d'un JTextArea, la méthode

**append**(String *txt*) ajoute *txt* à la fin du texte affiché.

#### **11.3 JEditorPane**

La classe JEditorPane permet l'affichage de texte dans plusieurs formats, y inclus HTML et RTF (*Rich Text Format*).

- \* constructeur **JEditorPane**(String *type*, String *contenu*). *type* peut être "text/plain", "text/html" ou "text/rtf".
- ? constructeur **JEditorPane**(String *url*) throws IOException permet l'instanciation avec un page Web.

La même classe implante aussi l'édition des documents affichés mais on n'en parle pas ici.

```
String t = "<h1>Titre</h1><p>Ceci est un document en HTML</p>";
JEditorPane ep = new JEditorPane("text/html", t);
ep.setEditable(false); // pas d'édition
 // scrolling est nécessaire quand on affiche du texte longue
JScrollPane sp = new JScrollPane(ep);
this.add(sp);
...
```
### **11.4 Infobulles**

Chaque JComponent en Swing a une infobulle (*tool tip*) associe.´

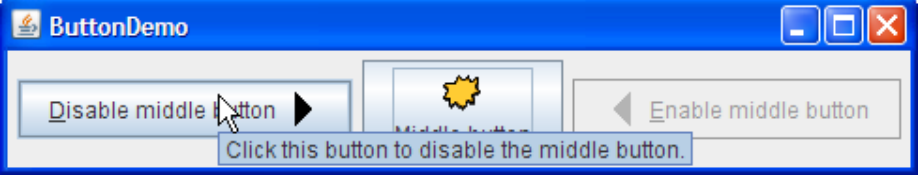

\* **setToolTipText**(String *t*) pour l'affectation (null pour désactivation)

- \* String **getToolTipText**() retourne la valeur sélectionnée par **setTooltip-**Text. Dans des sous-classes, on peut redéfinir la méthode.
- ? String **getToolTipText**(MouseEvent *e*) retourne **getToolTipText**() par défaut. Dans des sous-classes, on peut redéfinir la méthode.